# Mobile Application Development Auto-refresh cache from service using Retrofit

Waterford Institute of Technology

November 20, 2016

<span id="page-0-0"></span>John Fitzgerald

How to automatically refresh cached data using subclassed:

- Retrofit HTTP client.
- BroadcastReceiver
- IntentService.

How to send global broadcasts using:

• sendBroadcast.

How to send local broadcasts using:

• LocalBroadcastManager.

Data cache refresh - how it works

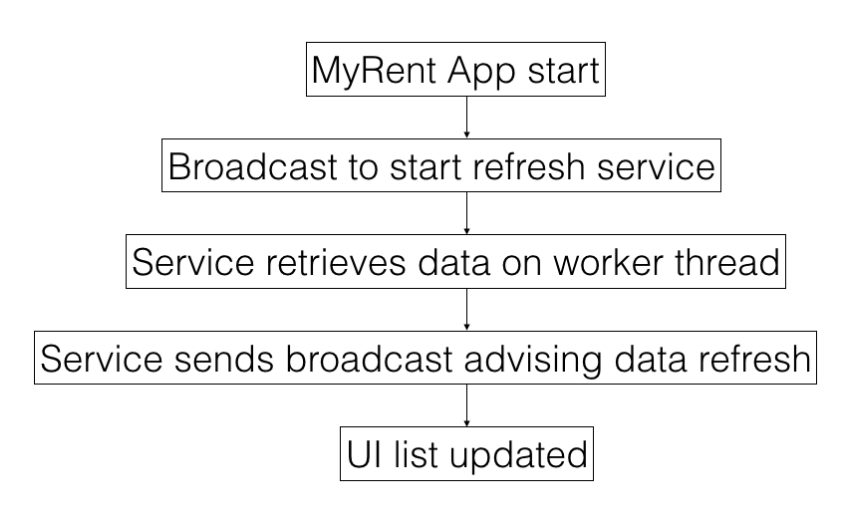

### Refactored file structure

### Receivers:

- BootReceiver
- NumUtil

### Services

• RefreshService

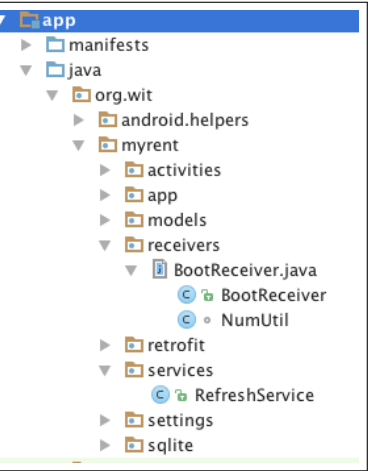

F

BroadcastReceiver

- We subclass BroadcastReceiver.
- **onReceive** invoked on device boot.
- We also invoke when app launches to facilitate debugging.

```
public class BootReceiver extends BroadcastReceiver
{
  . . .
  @Override
  public void onReceive(Context context, Intent intent) {
    // sent intent to start refresh service
  }
}
```
BroadcastReceiver

- Alarm triggers sending of intent.
- Alarm frequency obtained from settings.
- This intent starts refresh service.
- Refresh service updates local cache from cloud.

```
public class BootReceiver extends BroadcastReceiver
{
  . . .
  @Override
  public void onReceive(Context context, Intent intent)
  {
    // sent intent to start refresh service
  }
}
```
# **Services** RefreshService

- **onHandleIntent** invoked on worker thread.
- Call initiated in BootReceiver.

#### @Override protected void onHandleIntent(Intent intent) { // Make network call to retrieve residences from cloud. Broadcast an implicit intent to facilitate cache update elsewhere. }

# **Services** Use HTTP client to make network call

```
protected void onHandleIntent(Intent intent) {
 Call<List<Residence>> call
   = (Call\ltList\ltResidence\gt) app.residenceService.getResidences();
 try {
   Respose < List < Residence > > response = call.execute();app.portfolio.refreshResidences(response.body());
    . . .
  }
}
```
- **onHandleIntent** invoked on worker thread
- Call initiated in BootReceiver.

```
@Override
protected void onHandleIntent(Intent intent) {
 // Make network call to retrieve residences from cloud.
 Intent localIntent =new Intent(ResidenceListFragment.BROADCAST ACTION);
 LocalBroadcastManager.getInstance(this)
                                 .sendBroadcast(localIntent);
}
```
ResidenceListFragment inner class

```
private class ResponseReceiver extends BroadcastReceiver
{
 // Called Intent for which registered received.
 @Override
 public void onReceive(Context context, Intent intent)
  {
   adadapter.residences = app.portfolio.residences;
   adapter.notifyDataSetChanged();
  }
}
```
1. Official documentation: Services <http://bit.ly/2feexEj> [Accessed 2016-11-01] 2. Official documentation: BroadcastReceiver <http://bit.ly/2feyyKV> [Accessed 2016-11-01]

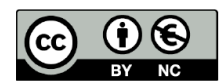

Except where otherwise noted, this content is licensed under a Creative Commons Attribution-NonCommercial 3.0 License.

For more information, please see http:// creativecommons.org/licenses/by-nc/3.0/

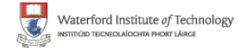

<span id="page-11-0"></span>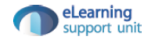